## Übungen zur Vorlesung

# **Mobile und Verteilte Datenbanken**

### WS 2012/2013

Übung 11 – Parallele Semantic Web Datenbank

#### **Aufgabe 1:**

Sei *H* eine endliche Menge von Hash-Funktionen mit Signatur  $U \rightarrow \{0, 1, ..., m-1\}$ . *H* wird universell genannt, falls für jedes Paar von verschiedenen Schlüsseln *x*, *y* ∈ *U* die Anzahl der Hash-Funktionen *h*  $\in$  *H* mit  $h(x) = h(y)$  genau  $|H|/m$  ist. Mit anderen Worten, die Chance einer Kollision zwischen *x* und *y* mit *x* ≠ *y* ist genau 1/*m* bei einer zufällig gewählten Hash-Funktion *h* ∈ *H*, also genau so groß wie die Chance einer Kollision bei Hash-Funktionen, die alle Elemente aus *U* zufällig auf { 0, 1, …, *m*-1 } abbilden. Bemerken Sie, dass für die letztgenannte Art von Hash-Funktionen eine Tabelle der Größe |*U*| notwendig wäre, um die Abbildungen von *U* auf { 0, 1, …, *m*-1 } zu verwalten.

Die folgende Klasse  $H_{\text{prim}}$  von Hash-Funktionen ist universell:

Sei *m* eine Primzahl. Wir zerlegen einen Schlüssel *x* in  $r + 1$  Unterkomponenten, so dass  $x = \langle x_0, x_1, \ldots, x_n \rangle$ *xr* >. Die einzige Bedingung ist, dass der maximale Wert einer Unterkomponente kleiner als *m* sein muss. Sei nun weiterhin  $a = \langle a_0, a_1, ..., a_r \rangle$  eine Sequenz von  $r + 1$  Elementen, die zufällig aus { 0, 1, ..., *m*-1 } gewählt sind. Dann sei eine entsprechende Hash-Funktion  $h_a$  ∈  $H_{prim}$  durch  $h_a(x) = (\sum_{i=0}^r a_i^* x_i)$ mod *m* definiert. Bemerken Sie, dass wir durch Zahlentheorie beweisen können, dass *Hprim* universell ist.

a) Berechnen Sie die Hash-Werte von 3, 20 und 82 bezüglich der Hash-Funktion  $h_{\leq 5, 8, 9>}(x) = (\sum_{i=0}^r a_i^* x_i) \mod 13$ . Eine Unterkomponente  $x_i$  habe dabei den Wertebereich  $\{0, ..., 7\}$  und werde durch  $x_i = (x \text{ div } 8^i) \text{ mod } 8$  berechnet.

b) Zeigen Sie: Falls wir *a*<sup>1</sup> of ordern würden für jedes  $a_i \in \{a_0, a_1, \ldots, a_r\}$ , dann ist  $H_{prim}$  nicht mehr universell.

#### **Aufgabe 2:**

Füge die fehlenden Informationen in dem folgenden Histogramm-Index hinzu und berechne das Histogramm mit zwei Intervallen für die Variable *?v* und dem Schlüssel (5, *?v*, *?o*):

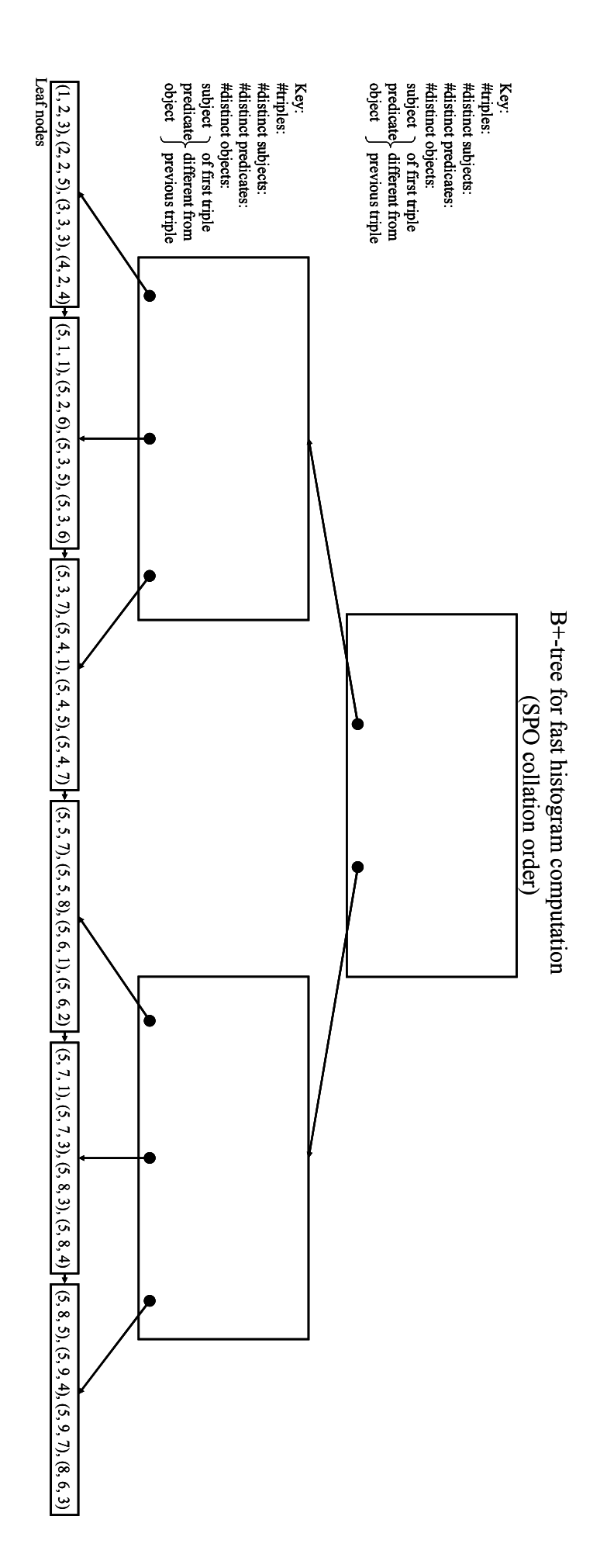